# **Trends Everywhere Keygen**

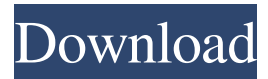

### **Trends Everywhere Crack + [32|64bit]**

We all know Google's Trends but did you know that you can get trend data on specific keywords right from the search results page? This simple Chrome extension can do just that, and it's completely free to use. The Google Trends Tool is meant to answer an important question - Do people search for this term or not? But what happens if you want to see how searches have changed over the past years for a particular keyword? The answer is simple: Google Trends Online Report. This new addition to the original Google Trends tool allows you to compare the relative search interest for different search queries, for any given year, and for any location in the world. Google Trends Online Report, Google's flagship for comparing search interest trends, is now also available for the Google Apps Marketplace, bringing the very popular Trends tool to a much broader audience. Google Trends is an amazing tool that lets you see how people are using the search engine to find information. It allows you to find trends in the search term over time, and even examine the geographic distribution of those trends. Although the regular Google Trends tool lets you do this, it only tracks searches in the US. By contrast, Trends Online Report is designed to track searches in any country in the world. To make it easier to compare one country with another, Trends Online Report includes an overlay, showing the number of searches for a selected country over the past years. In addition, Trends Online Report lets you choose which time frame you want to view the data in. You can choose to compare search interest from the past year, the past five years, or the past ten years. If you want to view search interest for a single keyword, you can also select it from the list of available queries. Google Trends is a tool that lets you see how the Internet is using your search term and variations of that search term. For example, how many people were searching for the term "Jordache" in the last year, or last five years? If you see an interesting trend in the number of searches, you can click the Trends Online button to compare search trends with other countries. But what happens if you want to compare search trends for a specific term from one year to the next? You can do this with the new Google Trends Online Report. This tool allows you to compare the relative search interest for different search queries, for any given year, and for any location in the world. Google Trends Online Report, Google's

### **Trends Everywhere Crack X64**

Rinzo is a simple, yet powerful XML editor, allowing you to edit an XML structure in just a few mouse clicks. Rinzo doesn't have the widest array of features, but it's certainly a handy tool for editing and managing your XML files. With the Rinzo editor, you can easily navigate through the tags of an XML document, add, delete and rename them, reorder them, and change the tag hierarchy. This tool is a great addition to your daily work because it allows you to edit XML documents in a simple and intuitive way, without having to worry about complicated configurations. Why You'll Love Rinzo Great support A free version that gives you more than enough features The editor is simple to learn,

and you can master it in minutes Works with all types of XML documents, and it's reliable Rinzo XML Editor Screenshot How To Download Rinzo First, head over to Rinzo's download page and grab a copy of the program. You can get it for free, or if you'd like the full version, it's available for \$29.95. Rinzo XML Editor Requirements • Windows 2000 / XP / Vista / 7 / 8 / 10 • Java 7 or later Rinzo XML Editor Alternative While Rinzo may not have all the bells and whistles of a full-fledged XML editor, it certainly makes a great way to get around working with XML documents. How to Install Rinzo Rinzo can be installed on any Windows computer. It's a handy tool, and it's one of the few free ones that comes with a free version that you can use on a limited basis. Step 1: Click on the download button on the Rinzo website. Step 2: You'll be asked to download a file called 'RinzoSetup.exe'. Step 3: Once downloaded, double-click on the installer. Step 4: Click the 'Next' button. Step 5: Run the installer. Step 6: Once done, a window should open and ask you to restart your computer. Step 7: When prompted, restart your computer. Step 8: Rinzo is ready to use. Chromium-based editors Rinzo isn't the only free XML editor out there. There are plenty of other free alternatives that you can use to edit XML documents, including the ones based on the free Chrome and Chromium browser. The Editors Depending on 77a5ca646e

## **Trends Everywhere Crack License Keygen (April-2022)**

This extension shows you a chart that displays the most popular search terms on the Google Trends site, using your current search terms as your base. This chart is updated every 30 seconds. Universal App - An introduction to Typekit Feel free to play and experiment with the newest web font from the Typekit family: Hippo.js. Subscribe to our newsletter to get exclusive early access to new fonts, design tips and discounts. To get started: 1. Click here: 2. Copy the HTML code from the video (or your text editor of choice) 3. Paste the code into your blog or personal site. \*This web font is provided for educational purposes and as such only. If you want to embed this font in an application, website, or on CD-ROM or DVD, please send the font files to your commercial design department, so they can purchase the necessary license. Resources: 2:28 Typekit Hello Sign Up and Tutorial Typekit Hello Sign Up and Tutorial Typekit Hello Sign Up and Tutorial With Typekit, it's easy to add type-driven design to any website. You can start with any font you like, as you're not locked into ordering a specific font that we provide. Let's connect: Twitter - Facebook - Instagram - Website - Watch more and subscribe: Google.com – Youtube.com – 5:08 CSS3 Typekit Tutorial CSS3 Typekit Tutorial CSS3 Typekit Tutorial Have you ever wanted to add typography to your web site? With Typekit, you can add fonts that you can customize simply and easily, no programming knowledge is needed. Typekit permits web

### **What's New in the?**

Is a chrome extension that uses Google Trends. It shows you the keywords that are popular and the trends over time. This extension is used in my lesson plans. It is a really easy way to find new ideas. I use it to find trending topics. Sometimes it will suggest a name for a lesson. You can also use it to search for any topic. This is a great tool to find info on a variety of topics. Also, it gives you a sense of what people are talking about at any given moment. I have used this to find ideas for my students. I was looking for something fun to use as a lesson with my students, and I found this tool. They really liked it and now I have to use it. I love how I can find all kinds of information with this. I find it very easy to use. I have found some really interesting things with this. I was looking for the meaning of the word 'alayhi' (And that was the meaning). I found a lot of interesting places where this was used. I love this extension! This is a really good tool for any type of research. You can find info on anything. It is really good for finding things on the Internet. It would be great if you can include more topics. Maybe more about them, too. That would be amazing. I have used this for research. I wanted to research something. I really like this tool. I would use this a lot. I like to find trends to find information. I love this. I have used this to research. I find it fun. I would use this a lot. I like to find trends. I have used this to find different things. It is really fun. I love it. I would use this a lot. You can use this to find information. You can use it to find anything. It is really easy to use. This extension is really good. I like it. It is useful for teachers and students. I have used it for research and finding info. How to use Trends Everywhere Chrome Extension The extension itself is easy to use. All you need to do is press "Search" on the omnibox area to launch the extension and launch the Trends Everywhere search. The extension will show you a clear keyword chart on the upper right side of the webpage. If you prefer to launch the Trends Everywhere search using some other search engine, you can do that too. Once you launch the extension, you can see the keywords that are popular and the trends over time on the upper right side of the webpage. You can navigate the time scale by clicking on the bars that appear on the upper right side of the webpage. You can explore the timeline by clicking on the "Learn

# **System Requirements:**

Supported Display Resolution: WXGA(1280 x 800) or better Supported Video Card: NVIDIA GeForce GTX 550, NVIDIA GeForce GTX 560, NVIDIA GeForce GTX 570, or NVIDIA GeForce GTX 570M Supported USB Device: USB 2.0 or higher Supported OS: Windows 7, Windows 8, Windows 8.1, or Windows 10 © 2017 NVIDIA Corporation. NVIDIA, the NVIDIA logo, GeForce, GeForce GTX, and GeForce GTX 570 are trademarks and/or registered trademarks of NVIDIA Corporation in

### Related links:

[https://stinger-](https://stinger-live.s3.amazonaws.com/upload/files/2022/06/16GgCpAGHM3wbAeBjE2O_06_ab6a94d56a645d575b85ac93cc66641d_file.pdf)

[live.s3.amazonaws.com/upload/files/2022/06/16GgCpAGHM3wbAeBjE2O\\_06\\_ab6a94d56a645d575b85ac93cc66641d\\_file.pdf](https://stinger-live.s3.amazonaws.com/upload/files/2022/06/16GgCpAGHM3wbAeBjE2O_06_ab6a94d56a645d575b85ac93cc66641d_file.pdf) <https://2figureout.com/ntfs-recovery-wizard-crack-free-download-latest/> <http://mentalismminds.com/wp-content/uploads/2022/06/yehoyot.pdf> [https://workplace.vidcloud.io/social/upload/files/2022/06/OExAtScHacBqvLoVt1rg\\_06\\_6c29cecac494531dc0a84fffef394bc4\\_file.pdf](https://workplace.vidcloud.io/social/upload/files/2022/06/OExAtScHacBqvLoVt1rg_06_6c29cecac494531dc0a84fffef394bc4_file.pdf) <https://startupsdb.com/wp-content/uploads/2022/06/BFTForecast.pdf> <http://bariatric-club.net/?p=9093> <https://meuconhecimentomeutesouro.com/web-link-collections-crack-license-key-free-download-for-pc/> <http://yotop.ru/2022/06/06/java-thumbnailer-3264bit-2022/> <https://robertasabbatini.com/wp-content/uploads/2022/06/Monique.pdf> <http://manukau.biz/advert/video-converter-crack-license-keygen-for-pc/>